Extrait du Ecole d'Albert de Rions - Saint Auban sur l'Ouvèze http://www.ac-grenoble.fr/ecole/stauban/spip.php?article23

## **Fenêtre de connexion**

- Personnalisation d'EVA - Fenêtre de connexion -

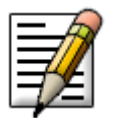

Date de mise en ligne : lundi 27 janvier 2003

**Description :**

modifier le message sur la fenêtre de connexion + logo

 **Ecole d'Albert de Rions - Saint Auban sur l'Ouvèze** 

**Documentation pour la prise en main de l'interface de rédaction, et d'EVA-Web :**

- Présentation
- Aide aux rédacteurs
- Personnalisation d'EVA